Resumen manual G202.

E

Este manual tiene la finalidad de simplificar la configuración del mismo equipo, en ningún caso reemplaza el manual completo que también lo podrá encontrar en nuestra página web, completamente en español.

Puntos importantes para considerar.

-Debe considerar que este equipo lo debe configurar por SMS, en todos los casos recomendamos que sean **chip de mismas compañías**, **debe tener activas bolsas de SMS** en chip configurador como en el chip que recibirá la configuración.

-La contraseña predeterminada es 1234.

-Recuerde que los comandos deben ser MAYÚSCULAS. Es PWD no pwd, CAP no Cap, etc. No agregue espacios ni ningún otro carácter.

En Chile, el código de país es +56. El número de teléfono celular del usuario es 912345678 y se le ha asignado como primer número de usuario, el número de la tarjeta SIM en el panel es 987654321.

Problema 1: El relé está activado pero el primer usuario no ha recibido la alerta por SMS.

Solución: cuando establezca el primer número, debe agregar el código de país delante del 912345678. Luego en la configuración +569123456789 en lugar del 912345678.

Para algunos operadores GSM, utilizan diferentes parámetros de SMS, las unidades no pueden devolver la confirmación de SMS normalmente. No es problema del producto. Además, puede intentar agregar el código de país antes del número, consulte la siguiente configuración:

Si desea restablecer el G202 a los valores predeterminados de fábrica, envíe pwd # RESET # (La unidad responderá un mensaje con) o Cuando el G202 funciona normalmente, puede mantener presionado el botón RESET durante varios segundos hasta que se ejecute Led siempre ENCENDIDO, y luego de 5 segundos, restablecerá el G202 a los valores predeterminados de fábrica.

Si el comando es incorrecto, el G202 devolverá: Error de comando, vuelva a enviar el comando. Por lo tanto, verifique el comando o agregue el código de país antes del número de teléfono o marque la entrada, está en INGLÉS MÉTODO DE ENTRADA y BLOQ MAYÚS

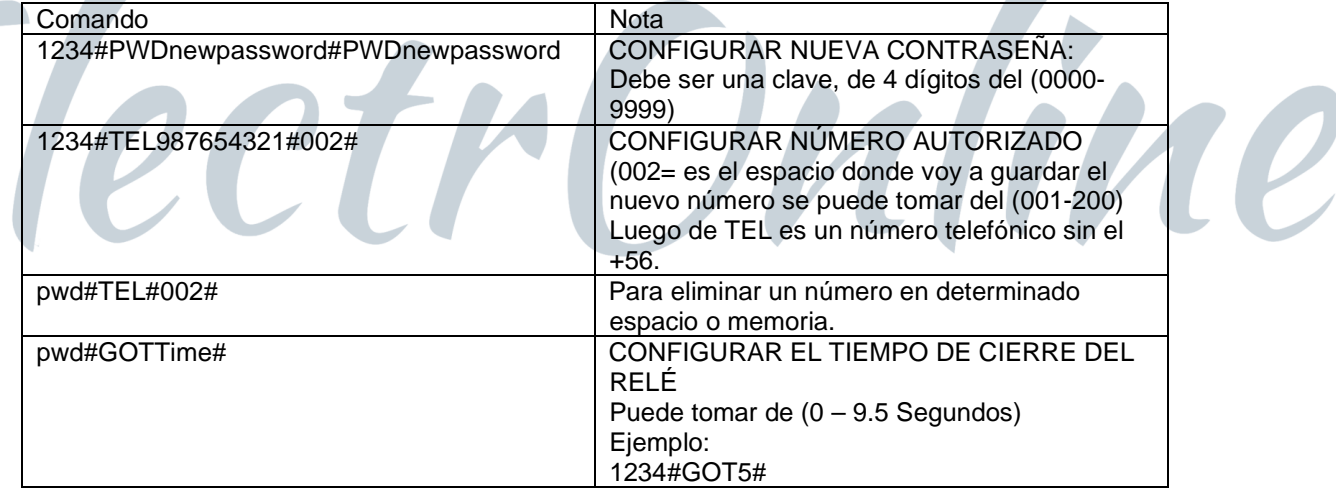

Los comandos SMS que seguramente usará en el GSM Gate Opener son los siguientes instrucciones: